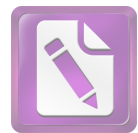

## **TABLE OF CONTENTS**

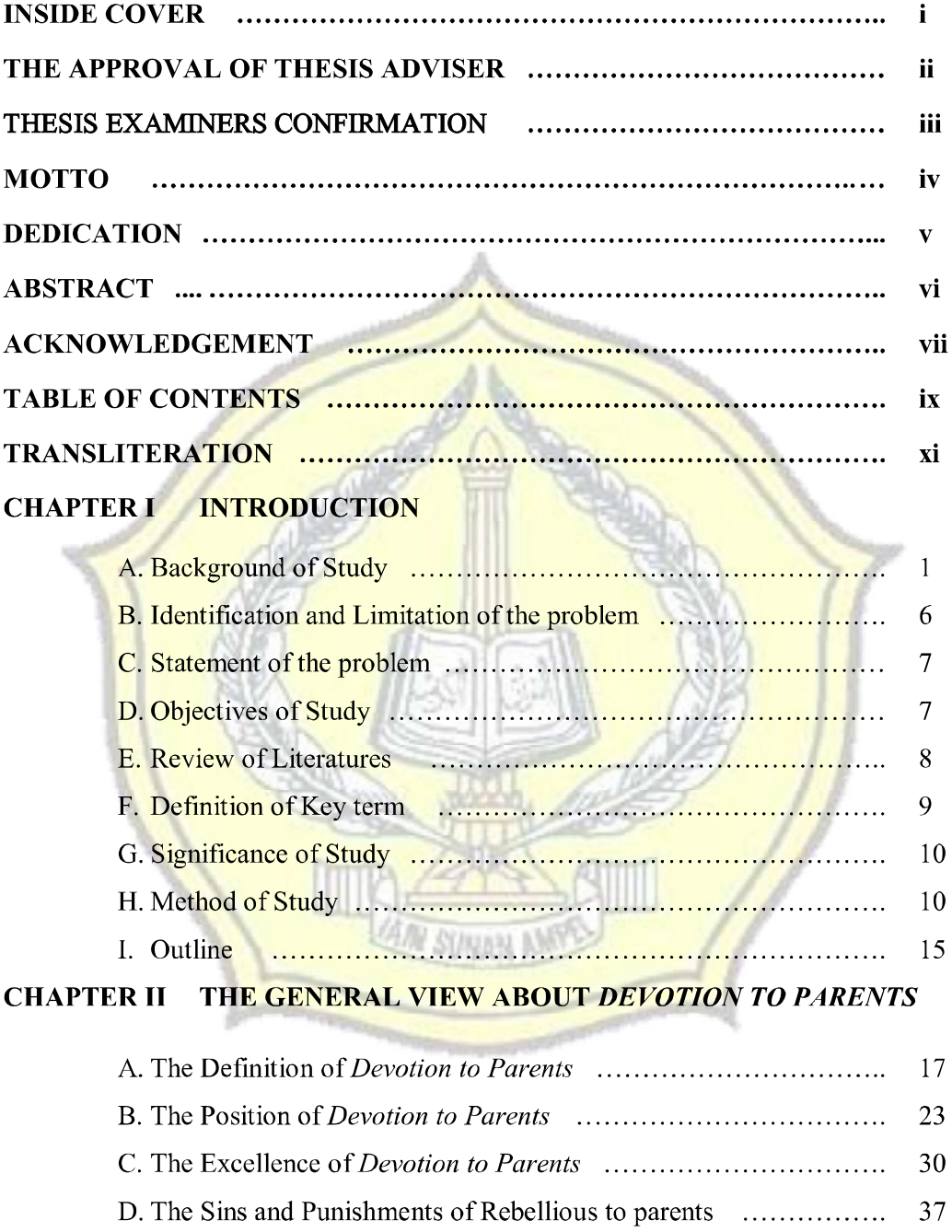

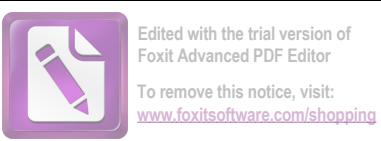

## CHAPTER III THE INTERPRETATION OF AL-QUR'AN SURAH AL-ISRA' (17) VERSE 23 -24

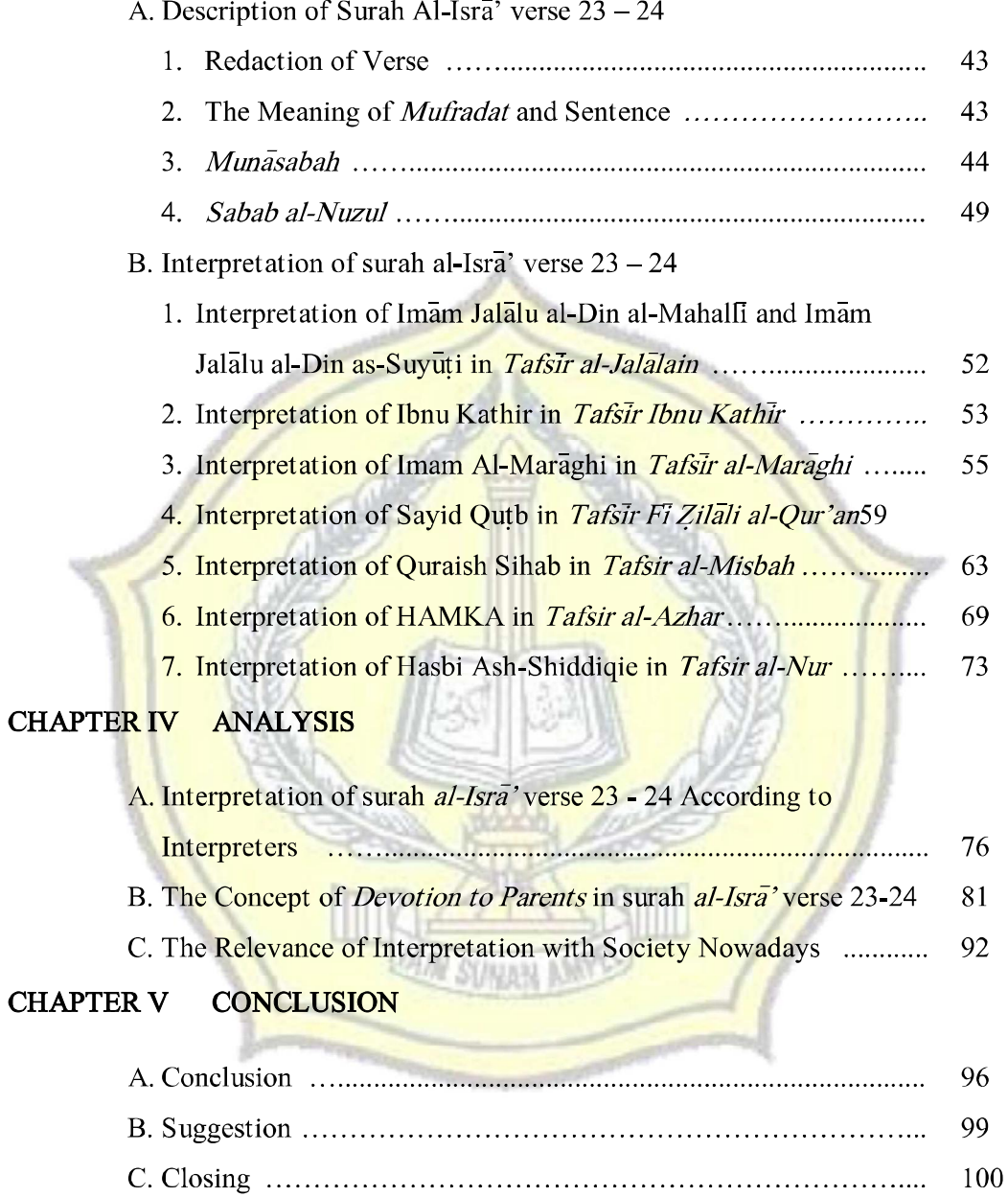

## **BIBLIOGRAPHY**

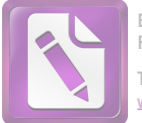

## TRANSLITERATION GUIDELINES

Transliteration is redirecting a script writing into other script; for example, from Arabic script to Latin script. Here we show transliteration letters and a beeping (madd) is applied in the name of the letter and several terms in this research:

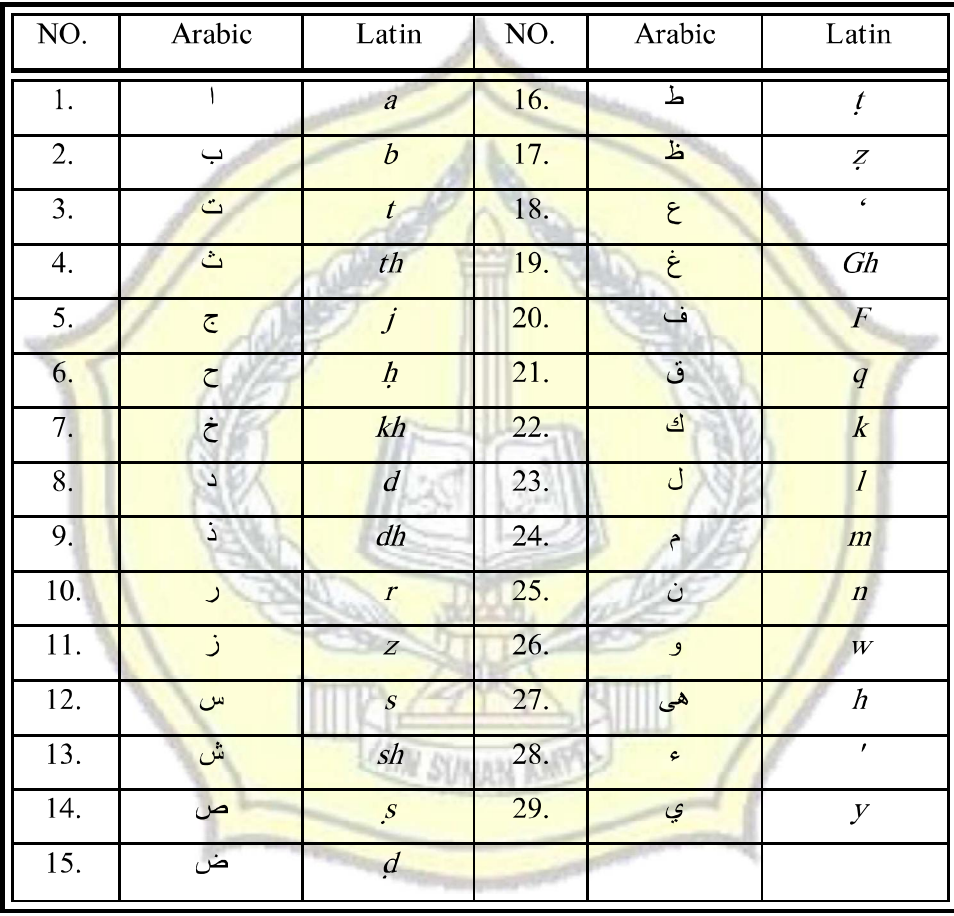

1. Letter Transliteration

- 2. Long Vowels (madd) transliterated by writing down vowels accompanied by horizontal strokes (macron) above (a-i-u), for example: falah, burhan, etc.
- 3. A single Vowel (monoftong), which is symbolized by Arabic diacritics, transliterated as follows:
	- a. The sign of  $fathah(\Box)$  is symbolized with the letter a.

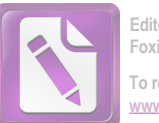

- b. The sign of *kasrah* ( $\Box$ ) is symbolized with the letter i.
- c. The sign of *dammah* ( $\Box$ ) is symbolized with the letter u.
- 4. Double vowel (*diftong*) are symbolized in a mix of Arabic diacritics with the letter, transliterated as follows:
	- a. Double vowel  $(\cdot)$  is symbolized by letter au, for example: *Mau'izah.*
	- b. Double vowel (اي) is symbolized by letter ai, for example: Zuhaily.
- 5. Shaddah is transliterated by writing letter which is marked shaddah twice (double), for example: *kaffah*, *tayyib* etc.<sup>1</sup>
- 6. Alif-lam, remain transliterated as original shape though joined the letters syamsiyah, alif-lam and noun, connected with a hyphen, for example: al-Qalam, al-Kitab, al-Syams, al-Rad, etc.<sup>2</sup>
- 7. Using the guidelines transliteration is used only for the term, the name of the author and the title of the Arabic book.
- 8. Spelling the author's name and figures quoted from sources that do not speak Arabic adapted to name listed on written work and translated.

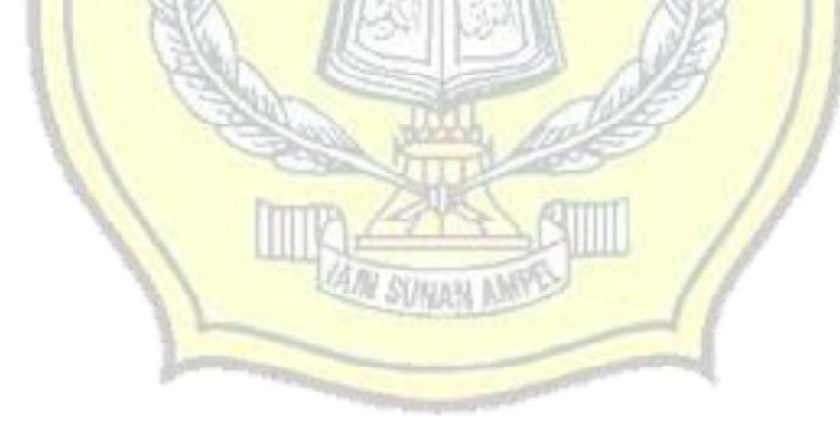

<sup>&</sup>lt;sup>1</sup> Pascasarjana IAIN Sunan Ampel Surabaya

<sup>&</sup>lt;sup>2</sup> Fakultas Ushuluddin, Panduan Penuluisan Skripsi (Surabaya: Alpha Mediatama, 2004), 35.